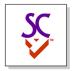

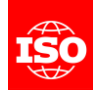

## Digital Twin Prototypes and Instances

Wednesday July 27<sup>th</sup>, 2022

Martin Hardwick Convenor WG15

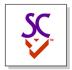

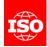

## Digital Twin Prototypes

- A digital twin prototype is used to validate digital twin instances.
- A digital twin prototype is made in a CAD or CAM system.
- A digital twin prototype has UUID's for its products, processes, tolerances and features.

| Stage   | Prototype | Instance             |
|---------|-----------|----------------------|
| Stage 1 | Abc.stp   | Boxy at start        |
| Stage 2 | Def.stp   | Boxy at second setup |
| Stage 3 | Ghi.stp   | Boxy at third setup  |

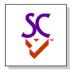

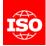

## Digital Twin Streaming

- Stage results are checked using monitoring and inspection systems.
- Stage results are communicated using the UUID's of the prototypes.
- Naming of the instances does not matter to the checking systems.
- Enterprises can choose an appropriate serialization method.

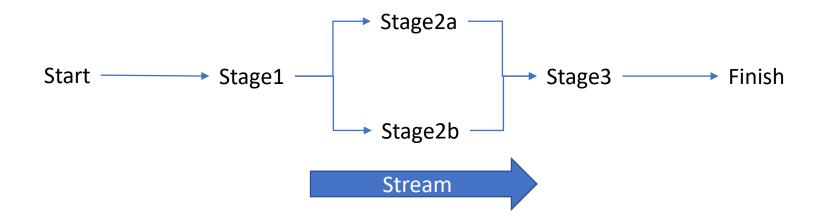

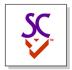

## **Digital Twin Supervisor**

- A digital twin supervisor optimizes production by observing differences between digital twin instances and digital twin prototypes
  - Manages progress between the stages
  - Optimizes production parameters
  - Ensures production correctness

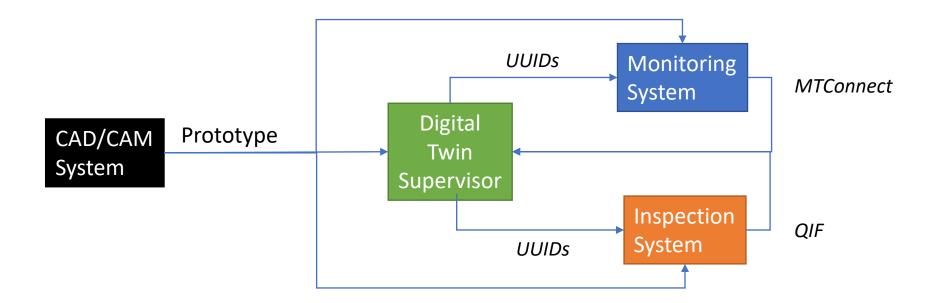